## **Sequential access to KOS timetable functions**

A student can register for (a timetable of the) courses using KOS. A student gains access to the timetable functions individually by fulfilling the following conditions:

- Meeting all the conditions for continuation of studies
- Meeting the dynamically defined limit of weighted sum of credits

Every morning, before the opening hours of the Office of Study, the KOS system automatically checks on the fulfillment of these conditions for each student. If the student fulfills the conditions, the student receives an email with the information and access to the KOS timetable functions is opened to her/him. If a student gets credits recognized during the day (a teacher awards an assessment / examination credits to the student), the student has access to the KOS timetable system right away (he/she does not have to wait until the next day). She/he can check for themselves, and if the credits are in the system, she/he can open the timetable functions in KOS.

The sum of the weighted credits for completed courses (SWCC / VKZP) is calculated for the last two semesters for students in the second year and higher; it is the result of the first semester multiplied by two for the students in the first year. For each (successfully) completed course, the SWCC is calculated as follows:

 For a course with a grade (examination or graded assessment):

SWCC =  $\leq$  course credits >  $*(4 - \leq$  numerical equivalent of the grade>)

 For a course with an assessment:  $\langle$ SWCC $\rangle$  =  $\langle$ course credits $\rangle$ 

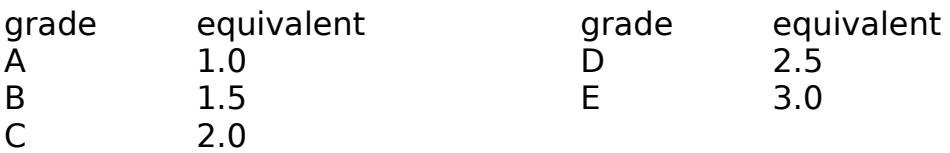

The goal of the sequential access to timetable registration is to motivate students for a responsible approach to study on the one hand and to expand the expected burden of the KOS system to a longer period on the other. Based on the current weighted sum of credits, a specified number of students with the highest value of the SWCC will be granted access to the KOS timetabling at beginning of the registration period. The KOS system is automatically opened for another large group of students every next day early in the morning. Depending on the technical capabilities of KOS, all students who get

access into KOS that particular day should receive e-mail about it. The message is sent to the address 'student's\_UN@fit.cvut.cz'.